#### Plan

#### Introduction to Multicore Programming

Marc Moreno Maza

University of Western Ontario, London, Ontario (Canada)

CS 3101

- Multi-core Architecture
  - Multi-core processor
  - CPU Coherence
- Concurrency Platforms
  - An overview of Cilk++
  - Race Conditions and Cilkscreen
  - MMM in Cilk++

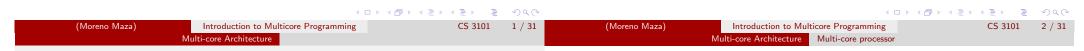

#### Plan

- Multi-core Architecture
  - Multi-core processor
  - CPU Coherence
- 2 Concurrency Platforms
  - An overview of Cilk++
  - Race Conditions and Cilkscreen
  - MMM in Cilk++

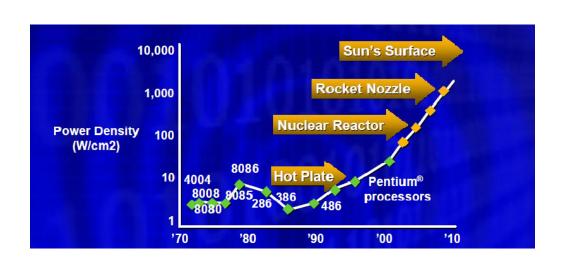

Multi-core Architecture Multi-core processor Multi-core Architecture Multi-core processor

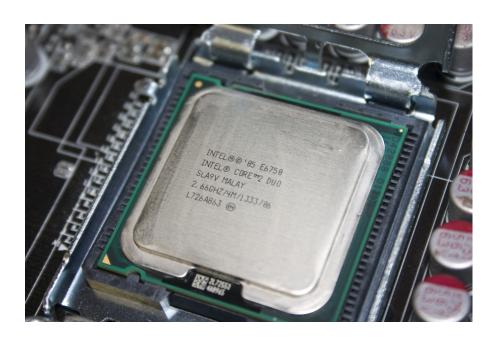

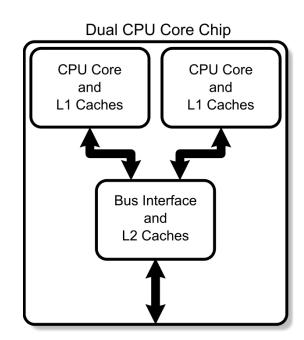

Introduction to Multicore Programming

(Moreno Maza)

Introduction to Multicore Programming Multi-core Architecture Multi-core processor

## Multi-core processor

- A multi-core processor is an integrated circuit to which two or more individual processors (called cores in this sense) have been attached.
- In a many-core processor the number of cores is large enough that traditional multi-processor techniques are no longer efficient.
- Cores on a multi-core device can be coupled tightly or loosely:
  - may share or may not share a cache,
  - implement inter-core communications methods or message passing.
- Cores on a multi-core implement the same architecture features as single-core systems such as instruction pipeline parallelism (ILP), vector-processing, SIMD or multi-threading.
- Many applications do not realize yet large speedup factors: parallelizing algorithms and software is a major on-going research area.

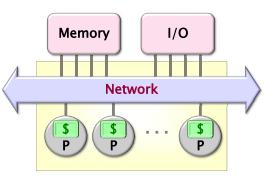

Multi-core Architecture Multi-core processor

Chip Multiprocessor (CMP)

(Moreno Maza)

Multi-core Architecture CPU Coherence Multi-core Architecture CPU Coherence

# Cache Coherence (1/6)

# Cache Coherence (2/6)

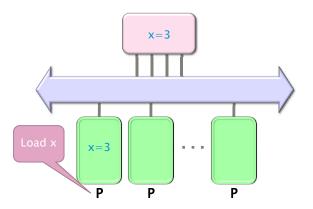

Figure: Processor  $P_1$  reads x=3 first from the backing store (higher-level memory)

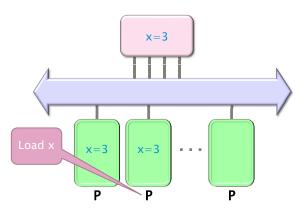

Figure: Next, Processor  $P_2$  loads x=3 from the same memory

(Moreno Maza) Introduction to Multicore Programming CS 3101 9/31 (Moreno Maza) Introduction to Multicore Programming CS 3101 10/31 Multi-core Architecture CPU Coherence CPU Coherence Cache Coherence (3/6)

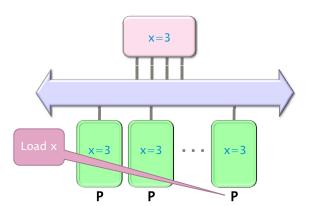

Figure: Processor  $P_4$  loads x=3 from the same memory

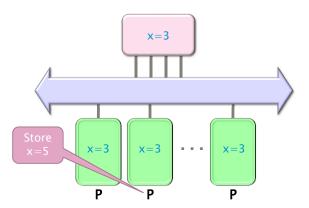

Figure: Processor  $P_2$  issues a write x=5

Multi-core Architecture CPU Coherence Multi-core Architecture CPU Coherence CPU Coherence

## Cache Coherence (5/6)

# 

Figure: Processor  $P_2$  writes x=5 in his local cache

# x=3

Figure: Processor  $P_1$  issues a read x, which is now invalid in its cache

(Moreno Maza) Introduction to Multicore Programming CS 3101 13 / 31 (Moreno Maza) Introduction to Multicore Architecture CPU Coherence CPU Coherence CPU Coherence CPU Coherence CPU Coherence

#### **MSI** Protocol

- In this cache coherence protocol each block contained inside a cache can have one of three possible states:
- M: the cache line has been modified and the corresponding data is inconsistent with the backing store; the cache has the responsibility to write the block to the backing store when it is evicted.
- S: this block is unmodified and is shared, that is, exists in at least one
  cache. The cache can evict the data without writing it to the backing
  store.
- I: this block is **invalid**, and must be fetched from memory or another cache if the block is to be stored in this cache.
- These coherency states are maintained through communication between the caches and the backing store.
- The caches have different responsibilities when blocks are read or written, or when they learn of other caches issuing reads or writes for a block.

#### True Sharing and False Sharing

#### • True sharing:

Cache Coherence (6/6)

- True sharing cache misses occur whenever two processors access the same data word
- True sharing requires the processors involved to explicitly synchronize with each other to ensure program correctness.
- A computation is said to have temporal locality if it re-uses much of the data it has been accessing.
- Programs with high temporal locality tend to have less true sharing.

#### • False sharing:

- False sharing results when different processors use different data that happen to be co-located on the same cache line
- A computation is said to have **spatial locality** if it uses multiple words in a cache line before the line is displaced from the cache
- Enhancing spatial locality often minimizes false sharing
- See Data and Computation Transformations for Multiprocessors by J.M. Anderson, S.P. Amarasinghe and M.S. Lam http://suif.stanford.edu/papers/anderson95/paper.html

Multi-core Architecture CPU Coherence Concurrency Platforms

Plan

#### Multi-core processor (cntd)

# Advantages:

- Cache coherency circuitry operate at higher rate than off-chip.
- Reduced power consumption for a dual core vs two coupled single-core processors (better quality communication signals, cache can be shared)

#### Challenges:

- Adjustments to existing software (including OS) are required to maximize performance
- Production yields down (an Intel quad-core is in fact a double dual-core)
- Two processing cores sharing the same bus and memory bandwidth may limit performances
- High levels of false or true sharing and synchronization can easily overwhelm the advantage of parallelism

- Multi-core Architecture
  - Multi-core processor
  - CPU Coherence
- 2 Concurrency Platforms
  - An overview of Cilk++
  - Race Conditions and Cilkscreen
  - MMM in Cilk++

(Moreno Maza) Introduction to Multicore Programming CS 3101 17 / 31 (Moreno Maza) Introduction to Multicore Programming CS 3101 17 / 31 (Moreno Maza) Introduction to Multicore Programming CS 3101 18 / 31 Concurrency Platforms An overview of Cilk++

#### From Cilk to Cilk++

- Cilk has been developed since 1994 at the MIT Laboratory for Computer Science by Prof. Charles E. Leiserson and his group, in particular by Matteo Frigo.
- Besides being used for research and teaching, Cilk was the system used to code the three world-class chess programs: Tech, Socrates, and Cilkchess.
- Over the years, the implementations of Cilk have run on computers ranging from networks of Linux laptops to an 1824-nodes Intel Paragon.
- From 2007 to 2009 Cilk has lead to Cilk++, developed by Cilk Arts, an MIT spin-off, which was acquired by Intel in July 2009 and became Cilk Plus, see http://www.cilk.com/
- Cilk++ can be freely downloaded at http://software.intel.com/en-us/articles/download-intel-ci
- Cilk is still developed at MIT http://supertech.csail.mit.edu/cilk/

- Cilk ++
  - Cilk++ (resp. Cilk) is a small set of linguistic extensions to C++ (resp. C) supporting fork-join parallelism
  - Both Cilk and Cilk++ feature a provably efficient work-stealing scheduler.
  - Cilk++ provides a hyperobject library for parallelizing code with global variables and performing reduction for data aggregation.
  - Cilk++ includes the Cilkscreen race detector and the Cilkview performance analyzer.

Concurrency Platforms An overview of Cilk++ Concurrency Platforms An overview of Cilk++

#### Nested Parallelism in Cilk ++

```
int fib(int n)
   if (n < 2) return n;
   int x, y;
  x = cilk_spawn fib(n-1);
   y = fib(n-2);
   cilk_sync;
   return x+y;
```

- The named child function cilk\_spawn fib(n-1) may execute in parallel with its parent executes fib(n-2).
- Cilk++ keywords cilk\_spawn and cilk\_sync grant permissions for parallel execution. They do not command parallel execution.

```
// indices run from 0, not 1
cilk_for (int i=1; i<n; ++i) {
    for (int j=0; j<i; ++j) {
        double temp = A[i][j];
        A[i][j] = A[j][i];
        A[j][i] = temp;
```

The iterations of a cilk\_for loop may execute in parallel.

<ロ > < 回 > < 回 > < 巨 > < 巨 > 三 の < ② (Moreno Maza) Introduction to Multicore Programming CS 3101 21 / 31 (Moreno Maza) Introduction to Multicore Programming Concurrency Platforms An overview of Cilk++ Concurrency Platforms An overview of Cilk++

# Serial Semantics (1/2)

- Cilk (resp. Cilk++) is a multithreaded language for parallel programming that generalizes the semantics of C (resp. C++) by introducing linguistic constructs for parallel control.
- Cilk (resp. Cilk++) is a faithful extension of C (resp. C++):
  - The C (resp. C++) elision of a Cilk (resp. Cilk++) is a correct implementation of the semantics of the program.
  - Moreover, on one processor, a parallel Cilk (resp. Cilk++) program scales down to run nearly as fast as its C (resp. C++) elision.
- To obtain the serialization of a Cilk++ program

```
#define cilk_for for
#define cilk_spawn
#define cilk_sync
```

## Serial Semantics (2/2)

Loop Parallelism in Cilk ++

```
int fib (int n) {
  if (n<2) return (n);
  else {
     int x,y;
x = cilk_spawn fib(n-1);
     y = fib(n-2);
     cilk_sync:
     return (x+y);
         Cilk++ source
    int fib (int n) {
if (n<2) return (n);</pre>
      else {
         int x,y;
x = fib(n-1);
y = fib(n-2);
          return (x+y);
```

CS 3101

22 / 31

Concurrency Platforms An overview of Cilk++ Concurrency Platforms Race Conditions and Cilkscreen

#### Scheduling

# int fib (int n) { if (n<2) return (n); else { $x = cilk_spawn fib(n-1);$ y = fib(n-2);cilk\_sync; return (x+y); I/O Memory Network J > 4 E > 4 E > E 9 Q ○ Introduction to Multicore Programming CS 3101 25 / 31

# Race Bugs (1/3)

#### Example int x = 0: $\triangle$ int x = 0; cilk\_for(int i=0, i<2, ++i) { X++; $\bigcirc$ assert(x == 2); assert(x == 2);

Dependency Graph

- Iterations of a cilk\_for should be independent.
- Between a cilk\_spawn and the corresponding cilk\_sync, the code of the spawned child should be independent of the code of the parent, including code executed by additional spawned or called children.
- The arguments to a spawned function are evaluated in the parent before the spawn occurs.

(Moreno Maza) CS 3101 Introduction to Multicore Programming Concurrency Platforms Race Conditions and Cilkscreen

# Race Bugs (2/3)

(Moreno Maza)

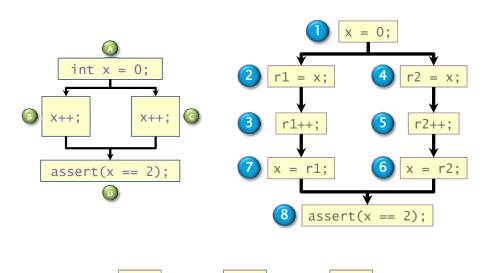

Concurrency Platforms Race Conditions and Cilkscreen

## Race Bugs (3/3)

• Watch out for races in packed data structures such as:

```
struct{
   char a;
   char b;
```

Updating x.a and x.b in parallel can cause races.

- If an ostensibly deterministic Cilk++ program run on a given input could possibly behave any differently than its serialization, Cilkscreen race detector guarantees to report and localize the offending race.
- Employs a regression-test methodology (where the programmer provides test inputs) and dynamic instrumentation of binary code.
- Identifies files-names, lines and variables involved in the race.
- Runs about 20 times slower than real-time.

1

r1

<ロ > → □ → → ■ → → ■ → へへへ

r2

Concurrency Platforms MMM in Cilk++

if (di >= dj && di >= dk && di >= RECURSION\_THRESHOLD) {

} else if (dj >= dk && dj >= RECURSION\_THRESHOLD) {

template<typename T> void multiply\_rec\_seq\_helper(int i0, int i1, int j0, int j1, int k0, int k1, T\* A, ptrdiff\_t lda, T\* B, ptrdiff\_t ldb, T\* C,

multiply\_rec\_seq\_helper(i0, mi, j0, j1, k0, k1, A, lda, B, ldb, C, ldc);

multiply\_rec\_seq\_helper(mi, i1, j0, j1, k0, k1, A, lda, B, ldb, C, ldc);

multiply\_rec\_seq\_helper(i0, i1, j0, mj, k0, k1, A, lda, B, ldb, C, ldc);

multiply\_rec\_seq\_helper(i0, i1, mj, j1, k0, k1, A, lda, B, ldb, C, ldc);

multiply\_rec\_seq\_helper(i0, i1, j0, j1, k0, mk, A, lda, B, ldb, C, ldc);

multiply\_rec\_seq\_helper(i0, i1, j0, j1, mk, k1, A, lda, B, ldb, C, ldc);

C[i \* 1dc + j] += A[i \* 1da + k] \* B[k \* 1db + j];

```
template<typename T> void multiply_iter_par(int ii, int jj, int kk,
    T* C)
{
    cilk_for(int i = 0; i < ii; ++i)
        for (int k = 0; k < kk; ++k)
            cilk_for(int j = 0; j < jj; ++j)
                C[i * jj + j] += A[i * kk + k] + B[k * jj + j];
}
```

Does not scale up well due to a poor locality and uncontrolled granularity.

Introduction to Multicore Programming

CS 3101 29 / 31

(Moreno Maza)

} else {

ptrdiff\_t ldc)

int di = i1 - i0; int dj = j1 - j0;

int dk = k1 - k0;

int mi = i0 + di / 2;

int mj = j0 + dj / 2;

int mk = k0 + dk / 2;

} else if (dk >= RECURSION\_THRESHOLD) {

for (int i = i0; i < i1; ++i)

for (int k = k0; k < k1; ++k)

for (int j = j0; j < j1; ++j)

{

Introduction to Multicore Programming

(Moreno Maza)

}

Concurrency Platforms MMM in Cilk++

template<typename T> inline void multiply\_rec\_seq(int ii, int jj, ii T\* B, T\* C) { multiply\_rec\_seq\_helper(0, ii, 0, jj, 0, kk, A, kk, B, jj, C, j

Multiplying a 4000x8000 matrix by a 8000x4000 matrix

- on 32 cores = 8 sockets x 4 cores (Quad Core AMD Opteron 8354) per socket.
- The 32 cores share a L3 32-way set-associative cache of 2 Mbytes.

```
Elision (s) Parallel (s) speedup
#core
         420.906
    8
                       51.365
                                   8.19
         432.419
                       25.845
                                  16.73
   16
         413.681
                       17.361
                                  23.83
   24
   32
         389.300
                       13.051
                                  29.83
```

```
◆□▶ ◆□▶ ◆□▶ ◆□▶ □ り<</p>
```